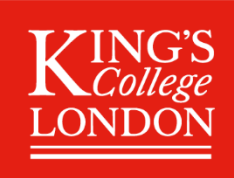

## **Staff Checklist for Delivering Synchronous Teaching Events**

This is one of the guides from the Teaching & Learning with Technology series available on the **Flexible** [Teaching and Learning KEATS site.](https://keats.kcl.ac.uk/course/view.php?id=76601) For detailed guidance on running effective online sessions please see the self- paced [Teaching Online Training](https://keats.kcl.ac.uk/course/view.php?id=75793) course which includes a section o[n how to survive your first webinar.](https://keats.kcl.ac.uk/mod/book/view.php?id=3237995) Before the session

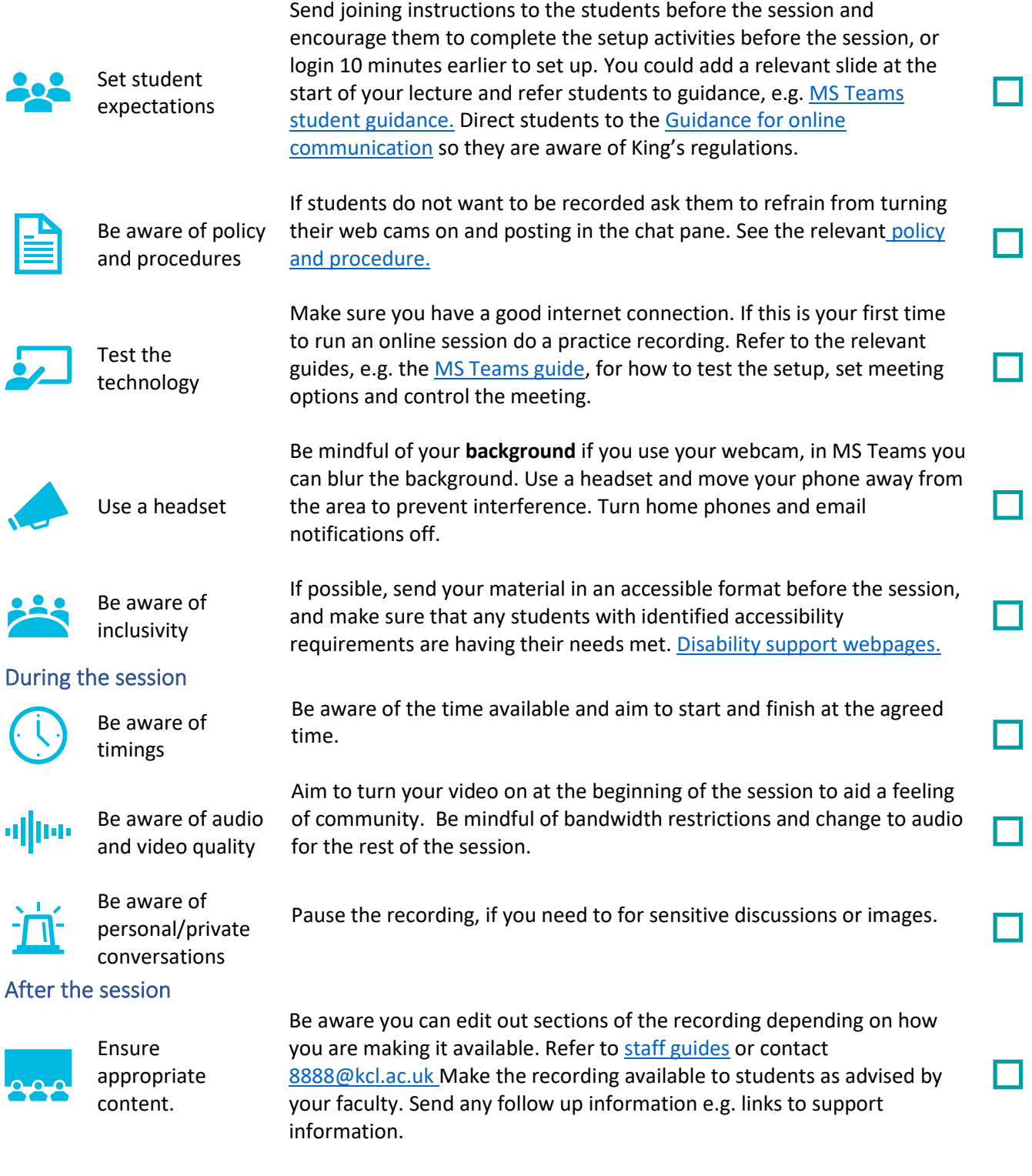

General points: Report any technical issues to the IT Service Desk on [88888@kcl.ac.uk](mailto:8888@kcl.ac.uk)